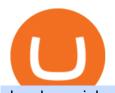

#### dogelon coinbase how to swap on binance robinhood shiba inu coin exness metatrader 5 download buy of

https://d33v4339jhl8k0.cloudfront.net/docs/assets/59907929042863033a1bf144/images/5ffe5110cfe30d219cc d710b/file-Kn0PppfzVD.png|||How To Buy Cryptocurrency In Binance / Trade Swap Or ...|||3000 x 1414 Download MetaTrader 5 from Exness for fast market access

 $https://i.imgur.com/aadPrBM.jpg|||1B\ Market\ Cap\ Lets\ go!!!:dogelon|||1200\ x\ 800\ https://i.redd.it/cy8h2drtgim71.jpg|||Dogelon\ Mars\ (\$ELON):dogelon|||1057\ x\ 1280\ https://i.redd.it/cy8h2drtgim71.jpg|||Dogelon\ Mars\ (\$ELON):dogelon|||1057\ x\ 1280\ https://i.redd.it/cy8h2drtgim71.jpg|||Dogelon\ Mars\ (\$ELON):dogelon|||1057\ x\ 1280\ https://i.redd.it/cy8h2drtgim71.jpg|||Dogelon\ Mars\ (\$ELON):dogelon|||1057\ x\ 1280\ https://i.redd.it/cy8h2drtgim71.jpg|||Dogelon\ Mars\ (\$ELON):dogelon|||1057\ x\ 1280\ https://i.redd.it/cy8h2drtgim71.jpg|||Dogelon\ Mars\ ($BLON):dogelon|||1057\ x\ 1280\ https://i.redd.it/cy8h2drtgim71.jpg|||Dogelon\ Mars\ ($BLON):dogelon|||1057\ x\ 1280\ https://i.redd.it/cy8h2drtgim71.jpg|||Dogelon\ Mars\ ($BLON):dogelon|||1057\ x\ 1280\ https://i.redd.it/cy8h2drtgim71.jpg|||1057\ x\ 1280\ https://i.redd.it/cy8h2drtgim71.jpg|||1057\ x\ 1280\ https://i.redd.it/cy8h2drtgim71.jpg|||1057\ x\ 1280\ https://i.redd.it/cy8h2drtgim71.jpg|||1057\ x\ 1280\ https://i.redd.it/cy8h2drtgim71.jpg|||1057\ x\ 1280\ https://i.redd.it/cy8h2drtgim71.jpg|||1057\ x\ 1280\ https://i.redd.it/cy8h2drtgim71.jpg|||1057\ x\ 1280\ https://i.redd.it/cy8h2drtgim71.jpg|||1057\ x\ 1280\ https://i.redd.it/cy8h2drtgim71.jpg|||1057\ x\ 1280\ https://i.redd.it/cy8h2drtgim71.jpg|||1057\ x\ 1280\ https://i.redd.it/cy8h2drtgim71.jpg|||1057\ x\ 1280\ https://i.redd.it/cy8h2drtgim71.jpg|||1057\ x\ 1280\ https://i.redd.it/cy8h2drtgim71.jpg|||1057\ x\ 1280\ https://i.redd.it/cy8h2drtgim71.jpg|||1057\ x\ 1280\ https://i.redd.it/cy8h2drtgim71.jpg|||1057\ x\ 1280\ https://i.redd.it/cy8h2drtgim71.jpg|||1057\ x\ 1280\ https://i.redd.it/cy8h2drtgim71.jpg||1057\ x\ 1280\ https://i.redd.it/cy8h2drtgim71.jpg||1057\ x\ 1280\ https://i.redd.it/cy8h2drtgim71.jpg||1057\ x\ 1280\ https://i.redd.it/cy8h2drtgim71.jpg||1057\ x\ 1280\ https://i.redd.it/cy8h2drtgim71.jpg||1057\ x\ 1280\ https://i.redd.it/cy8h2drtgim71.jpg||1057\ x\ 1280\ https://i.redd.it/cy8h2drtgim71.jpg||1057\ x\ 1280\ https://i.redd.it/cy8h2drtgim71.jpg||1057\ x\ 1280\ https$ 

Coinbase pricing and fees disclosures Coinbase Help

https://thumbs.dreamstime.com/z/new-crypto-currency-bitcoin-computer-fee-finance-map-92301872.jpg|||Ne w Crypto Currency, Bitcoin And Computer Fee Finance Map ...|||1300 x 954

https://coincentral.com/wp-content/uploads/2017/11/anonymous-bitcoin-wallets.png|||The Best Fully Anonymous Bitcoin Wallet Options|||2000 x 1000

https://i1.wp.com/dailyhodl.com/wp-content/uploads/2020/08/pag2761de.jpg?fit=1450,850& amp;ssl=1 ||| Journ a list Behind Explosive Bitcoin Investigation Teases ... ||| 1450 x 850 ||| 1450 x 850 ||| 1450 x 850 ||| 1450 x 850 ||| 1450 x 850 ||| 1450 x 850 ||| 1450 x 850 ||| 1450 x 850 ||| 1450 x 850 ||| 1450 x 850 ||| 1450 x 850 ||| 1450 x 850 ||| 1450 x 850 ||| 1450 x 850 ||| 1450 x 850 ||| 1450 x 850 ||| 1450 x 850 ||| 1450 x 850 ||| 1450 x 850 ||| 1450 x 850 ||| 1450 x 850 ||| 1450 x 850 ||| 1450 x 850 ||| 1450 x 850 ||| 1450 x 850 ||| 1450 x 850 ||| 1450 x 850 ||| 1450 x 850 ||| 1450 x 850 ||| 1450 x 850 ||| 1450 x 850 ||| 1450 x 850 ||| 1450 x 850 ||| 1450 x 850 ||| 1450 x 850 ||| 1450 x 850 ||| 1450 x 850 ||| 1450 x 850 ||| 1450 x 850 ||| 1450 x 850 ||| 1450 x 850 ||| 1450 x 850 ||| 1450 x 850 ||| 1450 x 850 ||| 1450 x 850 ||| 1450 x 850 ||| 1450 x 850 ||| 1450 x 850 ||| 1450 x 850 ||| 1450 x 850 ||| 1450 x 850 ||| 1450 x 850 ||| 1450 x 850 ||| 1450 x 850 ||| 1450 x 850 ||| 1450 x 850 ||| 1450 x 850 ||| 1450 x 850 ||| 1450 x 850 ||| 1450 x 850 ||| 1450 x 850 ||| 1450 x 850 ||| 1450 x 850 ||| 1450 x 850 ||| 1450 x 850 ||| 1450 x 850 ||| 1450 x 850 ||| 1450 x 850 ||| 1450 x 850 ||| 1450 x 850 ||| 1450 x 850 ||| 1450 x 850 ||| 1450 x 850 ||| 1450 x 850 ||| 1450 x 850 ||| 1450 x 850 ||| 1450 x 850 ||| 1450 x 850 ||| 1450 x 850 ||| 1450 x 850 ||| 1450 x 850 ||| 1450 x 850 ||| 1450 x 850 ||| 1450 x 850 ||| 1450 x 850 ||| 1450 x 850 ||| 1450 x 850 ||| 1450 x 850 ||| 1450 x 850 ||| 1450 x 850 ||| 1450 x 850 ||| 1450 x 850 ||| 1450 x 850 ||| 1450 x 850 ||| 1450 x 850 ||| 1450 x 850 ||| 1450 x 850 ||| 1450 x 850 ||| 1450 x 850 ||| 1450 x 850 ||| 1450 x 850 ||| 1450 x 850 ||| 1450 x 850 ||| 1450 x 850 ||| 1450 x 850 ||| 1450 x 850 ||| 1450 x 850 ||| 1450 x 850 ||| 1450 x 850 ||| 1450 x 850 ||| 1450 x 850 ||| 1450 x 850 ||| 1450 x 850 ||| 1450 x 850 ||| 1450 x 850 ||| 1450 x 850 ||| 1450 x 850 ||| 1450 x 850 ||| 1450 x 850 x 850 ||| 1450 x 850 x 850 ||| 1450 x 850 x 850 ||| 1450 x 850 x 850 x 850 ||| 1450 x 850 x 850

MetaTrader 5 (MT5) Trade CFDs on your favourite trading instruments using the MetaTrader 5. A powerful platform for currency pairs and other financial instruments CFD trading, the MetaTrader 5 is free to download on Exness.

Dogelon Mars is on the decline this week. The price of Dogelon Mars has fallen by 18.39% in the past 7 days. The price increased by 5.18% in the last 24 hours. In just the past hour, the price shrunk by 0.40%. The current price is \$0.000001 per ELON. The new price represents a new all time high of \$0.000001.

https://gblobscdn.gitbook.com/assets%2F-LhZPsev3Rzmc5ZEnuuL%2F-M64imez\_oJkZGNmsHp-%2F-M65 410bjnYsU6RMeMh2%2Fimage.png?alt=media&token=c8b674c9-7f50-4c22-9456-ee9dc89d698f|||Futu res trading Binance - Finandy Docs|||1436 x 884

https://miro.medium.com/max/4152/1\*y0vmROyt8-T6ZjpRaH1aqA.png|||WISH Token: Binance DEX & DEX & SWAP. Dear Community! | by ...||2076 x 1066

Copy-trading on eToro doesnt involve fees for copied traders as traders are being directly paid through eToro Popular Investor Program. That means that you pay no management fees and that you can copy any traders portfolio at no additional costs.

Wallet Maintenance for Ethereum (ERC20) and Binance Smart .

Will Binance and Coinbase List Dogelon Mars? - Crypto Academy

Robinhood Remains Undecided on Shiba Inu Listing

https://dappimg.com/media/uploads/2021/06/30/195a1806ceed4833b20aa9ce9c9b29db.png|||How to Transfer Tokens to Binance Smart Chain? By Dapp.com|||1146 x 1160

Gutscheine Review 2021 - Get a 20% Fee Discount

 $https://i.pinimg.com/originals/74/79/f4/7479f4c47dcfd6940a6cb93e140af62a.jpg|||How\ To\ Buy\ Dogelon\ Mars\ On\ Coinbase|||1080\ x\ 1080$ 

The Instant Card Cashout transaction fee of up to 2% of any transaction and a minimum fee of £0.55 or 0.55. The minimum cashout amount must be greater than the fee of £0.55 or 0.55. For US customers The Instant Card Cashout transaction fee of up to 1.5% of any transaction and a minimum fee of \$0.55.

Shiba inu (SHIB) jumped 16% on Thursday, leading the gains among major cryptocurrencies, amid rumors of listing on Robinhood. Shiba inu prices reached as high as \$0.00003 during early Asian hours.

 $https://i.pinimg.com/originals/04/96/17/04961786df39251830ff0b66c38eb361.jpg|||How\ To\ Buy\ Dogelon\ Mars\ Crypto|||1080\ x\ 1080$ 

 $https://i.pinimg.com/originals/1a/9e/13/1a9e134fadb8e49988837a30470a3381.jpg|||How\ To\ Buy\ Dogelon\ Mars\ In\ Canada\ -\ All\ About\ Information\ ...|||1024\ x\ 1024$ 

https://public.bnbstatic.com/image/cms/article/body/zendesk\_en\_360033773532/Gb29tbozVN/Sib7L5w4KPQ

%3D%3D.png|||How to Transfer Funds to the Futures Wallet | Binance Support|||1590 x 1342 Buy Binance USD (ERC20) - Step by step guide for buying BUSD .

DeFi Earn Crypto Binance Liquid Swap Binance

https://smartoptions.io/wp-content/uploads/2021/04/Binance-DEFI-Accelerator-Fund.png|||Binance DEFI "What is BSC & amp; Pancake Swap all about?"|||1570 x 792

 $https://community.trustwallet.com/uploads/default/optimized/3X/3/2/32fd060958182ae5190a655c249f940cab\\2898f8\_2\_1380x876.jpeg|||How to Peg-Out tokens from Binance Smart Chain - Basics ...|||1380 x 876$ 

https://shieldedvpn.com/wp-content/uploads/2020/01/graphicstock-hipster-businessman-showing-concept-of-online-business-security-on-virtual-screen\_rRc\_dN2bb-scaled-1536x1075.jpg|||Crypto VPN Services - Should I Use a VPN When Using ...|||1536 x 1075

Shiba Inu Community Wants Robinhood Listing The Shiba Inu community has called on Robinhood to list the token for months now. A Change.org petition asking for Robinhood listing last year surpassed.

Free & Trading Screeners - Day Trading Screeners

https://cdn.publish0x.com/prod/fs/cachedimages/596246423-c99d99c9d6db522d8034ed806ac2f4324bbaddbe d2a6bbd92cbe06a904ce1f3c.png|||Onboarding Your Assets From Ethereum to Binance Smart ...|||1436 x 896

https://preview.redd.it/aaequ8l56jj01.png?auto=webp&s=7927b399bf709c191c451df9fc7b4f51c6820fa0| ||Can someone help me understand the volume graph on Binance ...|||1430 x 778

https://cdn.publish0x.com/prod/fs/images/c0612e9f52d21d36428c2f5792e77e5d827e4baaf3cd44025ddca4a9a c648291.png|||Onboarding Your Assets From Ethereum to Binance Smart ...|||1170 x 1536 Videos for Copy+trading+free

To install MetaTrader 5 for Windows: Double-click on the downloaded installation file. Read the License Agreement. If you agree, click the checkbox next to Yes, I agree with all the terms of the license agreement. Click Next. Choose the folder where the program will be installed. If you want to use the suggested folder, click Next.

 $https://www.unitedway.org/i/blog/5.7.21\_cryptoblog.v2.png|||How Does Cryptocurrency Work and How Can You Invest ...|||3334 x 2084$ 

https://irp-cdn.multiscreensite.com/b655b481/dms3rep/multi/desktop/Pneumax+1.jpg|||Resin factory floor painting services by Gallagher Flooring|||1920 x 1440

https://www.goo-invest.com/wp-content/uploads/2021/01/MT4.jpg|||Forex Archives - Home|||2040 x 2040

https://preview.redd.it/8s07cq0iqc781.jpg?auto=webp&s=593bd8f097dcac9a617a796d1b39bae7778cf43 8|||Only 3 exchanges leftBinance, Coinbase, Robinhood : dogelon|||1284 x 2392

DOGELON MARS COINBASE & BINANCE LISTING 2022 - GET READY TO.

 $https://blog.abuiles.com/assets/truffle-rinkeby-1.png|||How\ To\ Buy\ Bitcoin\ Using\ Robinhood\ |\ How\ To\ Get\ Bitcoin\ ...|||1670\ x\ 1018$ 

https://i.redd.it/wrihmpoe9in71.jpg|||If it makes anyone feel better. I invested \$12k in Elon ...|||1280 x 1272 https://coincodex.com/en/resources/images/admin/guides/what-is-binance-liqu/binance-crypto-exchange.jpg:r esizeboxcropjpg?1580x888|||What Is Binance Liquid Swap and How to Use It? | CoinCodex|||1580 x 888 https://justcryptocoins.com/wp-content/uploads/2020/12/a21a2bac-0ced-42b9-ae04-edd56856b945-1320x879. jpg|||Bitcoin developer who lost Bitmain funding wins Coinbases ...|||1320 x 879

How to Anonymously Buy Bitcoin Online and in Person Privacy.

These are the ways to buy bitcoin with credit cards anonymously: Register with a platform that allows for cash transactions: Bitcoin ATMs allow you to deposit cash and buy crypto with cash. Other platforms you can register with are BitQuick, LocalBitcoins, Paxful, and LocalCryptos.

https://i.pinimg.com/originals/b9/96/6d/b9966dc19dc1a220048e1f97b5fe0290.png|||Pin on Crypto|||1544 x 2624

https://cryptovn.io/wp-content/uploads/2019/04/matic-coinbase.png|||How To Buy Dogelon Mars On

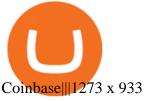

Shiba Inu Surges 16% After Rumors of Robinhood Listing

Shiba Inu (SHIB), a Dogecoin-inspired decentralized cryptocurrency, is catching a fresh bid from investors today amid reports that the nascent token would be listed on the popular retail brokerage.

https://miro.medium.com/max/1280/1\*UvbIQOkW4PNkQt401G4YuA.png|||User guide to mint \$NORD BEP2O with the Chain Swap Binance ...|||1042 x 1056

Spending USDC with Coinbase Card has no fee, however Coinbase charges a flat 2.49% transaction fee on all purchases including ATM withdrawals made with other cryptocurrency. We facilitate the sale of your cryptocurrency each time you make a purchase, which is why there's a fee for cryptocurrency purchases.

https://static.vecteezy.com/system/resources/previews/000/516/489/original/cargo-container-vector-illustration .jpg|||cargo container vector illustration - Download Free ...|||5669 x 3780

https://etopsaber.com/wp-content/uploads/2021/01/cts77199e.jpg|||Binance revela relatório global sobre motivações ...|||1365 x 800

Binance Liquid Swap is based on a pool of liquidity. There are two tokens in each pool, and the relative amount of tokens determines the price between them and can always be traded as long as there are corresponding tokens in the pool. Binance Liquid Swap offers more stable prices and lower fees for large transactions.

https://miro.medium.com/max/3476/1\*6dD7HDEUoG\_UzYDLNpnjlg.png|||WISH Token: Binance DEX & Dear Community! | by ...|||1738 x 1038

Copy trading is a sub-category of social trading however the services offered by social trading and copy trading networks differ in several key aspects. Social trading is a general classification of a type of trading technique, whereas copy trading refers to those platforms that allow traders to automatically copy the trading signals of other .

Exchange Cryptocurrency Anonymously - Safe, Quick & Duick & Easy

 $https://external-preview.redd.it/8Iaki8DIxMD1wLrLbHyYW50OPaHQ-h\_b2XMXLjAoi6E.jpg?auto=webp\& s=68d62a63050189f1e167940ee97d9123776fc030|||Shiba Coin Reddit : Robinhood Banking App Returns, Ripple ... |||1169 x 769$ 

https://i.redd.it/eatwxrm78bz61.jpg|||Shiba Inu Coin Robinhood How To Buy / Robinhood Restricts ...|||1080 x 2400

Could Shiba Inu Finally Get Listed on Robinhood?

Best Copy Trading Platforms for 2022 InvestinGoal

https://preview.redd.it/hfa0gi2lai781.jpg?width=2560&format=pjpg&auto=webp&s=803bf28188c122f533ce017ec3d5a4279fed67bc|||The Daily Dogelon - Friday, December 24th, 2021 : dogelon|||2560 x 1440

 $https://i.pinimg.com/originals/ce/76/28/ce76287cebf9e461a5c775f9b2d93584.jpg|||How\ To\ Buy\ Dogelon\ Mars\ On\ Binance\ -\ All\ About\ Information\ ...|||1280\ x\ 851$ 

 $https://miro.medium.com/max/1200/1*BTy2HhGIveg0LJuXn9TA3w.png|||How\ to\ Swap\ the\ EQL\ Token!.$  Equal is partnering with ...|||1200 x 911

https://public.bnbstatic.com/image/cms/article/body/202106/61cbefbb602525eadb0603bad37539a3.png|||How to Apply for Corporate Account | Binance|||1600 x 770

How to Buy Dogelon Mars Coinbase

https://i.imgur.com/RySZKtR.jpg|||Some perspective : dogelon||1242 x 1336

 $https://assets.pikiran-rakyat.com/crop/0x0:0x0/x/photo/2021/11/12/2728904327.jpg|||How\ To\ Buy\ Shiba\ Inu\ Coin\ In\ Indonesia\ -\ Inspire\ Ideas|||1920\ x\ 1280$ 

https://readadict.com/wp-content/uploads/2021/05/WhatsApp-Image-2021-05-08-at-14.12.49-1.jpeg|||How to buy safemoon? binance | metamask - Readadict.com|||1080 x 2340

 $https://i.pinimg.com/originals/fb/b4/2d/fbb42dd22948af2702900c4941f462b8.jpg|||How\ To\ Buy\ Dogelon\ Mars|||1028\ x\ 1586$ 

https://preview.redd.it/tutwh9s99q681.jpg?width=1280&format=pjpg&auto=webp&s=70e89e832663fdb5cf3dfe814bd9901a4cb44095|||The Daily Dogelon - Monday, December 20th, 2021: dogelon|||1280 x 1261

https://quotefancy.com/media/wallpaper/1600x900/1584065-Larry-Hite-Quote-I-have-two-basic-rules-about-winning-in-trading.jpg|||Larry Hite Quote: I have two basic rules about winning in ...|||1600 x 900

2|||Let's Go: dogelon|||1080 x 1080

Buy Bitcoin Anonymously in 2022 - InsideBitcoins.com

Videos for Dogelon+coinbase

Trade, Swap, or Convert: 3 Ways to Buy Crypto for Binance.

Beginner's Guide To Trading - Options Trading Made Easy

Anonymous Bitcoin Cryptocurrency BTC Playmat Mouse ... || 1588 x 929

Trade Nearly 24hrs a Day - SPX Index Options - cboe.com

https://1.bp.blogspot.com/-AUJgraXbXcc/X0Y6AWDgkXI/AAAAAAABFE/JyCy08ORRpgVBOFLwTTm epH-AdSH9AkaQCLcBGAsYHQ/s16000/store%2Bbitcoin%2Banonymously.webp|||10 Best Crypto | Bitcoin Anonymous Wallet To Store Any ...|||2048 x 1152

How to Switch Between Binance Lite and Binance Pro

https://www.forexfactory.com/attachment.php?attachmentid=1269190&d=1378471220|||Mt4 Exness Download - FX Signal|||1278 x 964

https://mrnoob.net/wp-content/uploads/2021/05/place-order-for-SHIBUSDT-inside-the-binance-app-1068x22 21.jpg|||How to Buy Shiba Inu (SHIB) coin in india in 2021? [Step ...|||1068 x 2221

https://themactee.com/2021/Dogelon-Mars-Logo-The-Dogelon-Mars-Crypto-Shirt-long-sleeved-2.jpg|||How To Buy Dogelon Mars In Usa|||1100 x 1100

https://nobetcianahtarci.com/wp-content/uploads/2021/09/c2f74ed280eeb09b4a2f25e99dccf9c3-1.jpg|||How To Buy Dogelon Mars On Coinbase - rayshardslaw.com ...|||1080 x 1307

Wallet Maintenance for Ethereum Network (ERC20) Binance.US

Exness Metatrader 5 MT5 Trading Platform Exness

Dogecoin and Shiba Inu are the biggest meme-coins at the time, amounting up to more than \$60 billion in a combined market capitalization. Both Shiba Inu and Dogecoin are listed in Coinbase and Binance. According to CoinMarketCap, Dogelon Mars is the third biggest meme-coin regarding market capitalization.

https://data.ibtimes.sg/en/full/52547/shiba-inu-market-chart.jpg|||Not~Robinhood,~Europe's~Largest~Crypto~Exchange~Bitstamp~...|||1280~x~853

https://public.bnbstatic.com/image/cms/article/body/202104/af236a9f9e2089dafc5552b77d2da01b.png|||How to use Binance Liquid Swap - Add/Remove Liquidity ...|||1600 x 843

Download and Install MetaTrader 5 (MT5) for Windows - Exness Blog

Gutscheine Review 2021 - Get a 20% Fee Discount - finscout.org

https://thumbs.dreamstime.com/z/bitcoin-crypto-currency-electronic-money-image-bitcoin-crypto-currency-electronic-money-image-closeup-120775087.jpg|||Bitcoin Crypto Currency Electronic Money Image Closeup ...|||1300 x 821

 $https://images.freeimages.com/images/large-previews/2db/static-snow-1519563.jpg|||Free\_Static\_Snow\_Stock\_Photo\_FreeImages.com|||1280 x 960$ 

How to Withdraw Money From Coinbase to Bank Account

Heres how to switch to Binance Pro: 1. Log in to Binance and tap on the profile icon Firstly, open the Binance mobile app and log in to your account. After youve logged in to your account, youll land on your dashboard.

On the top navigation bar, youll see a profile icon. Tap on the profile icon to open the menu. 2. Turn off Binance Lite

Cboe Options APIs - Trade Alert APIs from Cboe - cboe.com

Coinbase Fees: A Full Breakdown of How To Minimize Costs .

https://assalhammam.com/wp-content/uploads/2021/09/67e257e1ea5eef02df778888c7a912fb.jpg|||How To Buy Dogelon Mars On Coinbase - girounde|||1136 x 1136

https://miro.medium.com/max/3200/0\*b0lAaGtEjs3Tfc0W|||BAKE Farming Tutorial. 1. Connect to the Binance Smart ...|||1600 x 998

https://preview.redd.it/xc4h7h7he4781.jpg?width=1280&format=pjpg&auto=webp&s=82fb5245859a326de499c39c29894142070276d6|||The Daily Dogelon - Wednesday, December 22nd, 2021:dogelon|||1280 x 853

https://blockonomi-9fcd.kxcdn.com/wp-content/uploads/2019/01/texas-crypto-1300x866.jpg|||Unprecedented:linearized to the content of the content of the con

Texas Bill Would Ban Anonymous Crypto Use ...|||1300 x 866

Best Crypto Copy Trading Platforms and Apps Copy Trade in .

 $https://i.pinimg.com/originals/4b/27/2f/4b272fdd4daaf500d7fe9816d7c66757.png|||Anonymous\ Bitcoin\ Debit\ Card\ -\ Arbittmax|||2560\ x\ 1440$ 

https://btcmanager.com/wp-content/uploads/2019/03/Anonymous-Browser-Tor-Now-Accepts-Donations-in-9-Cryptocurrencies.jpg|||Anonymous Browser Tor Now Accepts Donations in 9 ...|||1300 x 776

https://bitcoinist.com/wp-content/uploads/2021/08/bitcoin-crypto-eu-iStock-175409767.jpeg|||New EU Law To Force Anonymous Crypto Users To Reveal ...|||1254 x 836

https://dailycoin.com/wp-content/uploads/2020/06/how-to-trade-cryptocurrency-1.jpg|||How Do You Cash Out a Bitcoin? [Beginner's Guide] - DailyCoin||1920 x 1280

https://preview.redd.it/mneod9l9a5781.png?auto=webp&s=8718592e2b25a9c38b9c1f1d401ef1d7d83ae9 71|||Dogelon is the next SHIBA! Dogelon only has a 600 million ...|||3281 x 882

https://www.criptotendencias.com/wp-content/uploads/2019/11/ShapeShift-lanza-el-intercambio-de-criptomo nedas-sin-comisiones-además-de-su-token-FOX.jpg|||Buy Crypto No KYC Archives | VIPIPTV|||5100 x 2124 https://support.binance.us/hc/article\_attachments/360076868933/swap\_crypto.png|||Why you should be using Trust Wallet Binance.US|||1801 x 901

You can also buy & Damp; sell crypto with fiat currencies using credit cards and bank/wire transfers. getmonero.org, dash.org, ravencoin.org, beam.mw, groestlcoin.org, hedera.com, ethereumclassic.org and many others. Cryptocurrency was invented so internet payments could be be as anonymous and private as physical cash.

How to Use Binance Swap Farming Binance Support

Free Forex Trade Copier for MT4, MT5, cTrader, FXCM and LMax

MetaTrader 5 Download Exness MT5 Free - PC, MAC, iOS, Android

https://www.newsbtc.com/wp-content/uploads/2018/05/pivx.jpg|||PIVX Becomes the World's First Anonymous Proof-of-Stake ...|||1200 x 800

How to use Binance Liquid Swap - Swap | Binance Support 1. Log in to your Binance.com and click [Finance] - [Liquid Swap] to enter Binance Liquid Swap. 2. Click [Swap] to enter the trading page. 3. Choose the token you want to sell and enter the q. Exchange Blockchain and crypto asset exchange Academy Blockchain and crypto education Broker

Shiba Inu investors have been clamoring over a Robinhood listing for months now and it appears the time has finally come. Today, Breaking Crypto tweeted out a strong prediction that the token will.

You need to use uniswap in coinbase wallet. I was able to use coinbase wallet to convert ETH to ELON last night. Of course theres a fee but it was like \$50 total for the fee. I converted the same way, but Coinbase wallet doesn't show my correct balance for Dogelon.

Buy Bitcoin With Credit Card Anonymously (No ID Verification .

https://tradingbrowser.com/wp-content/uploads/2020/05/Changelly-2.png|||Anonymous

Cryptocurrency

Exchanges Without KYC in 2021 ... || 1532 x 808

https://fortmatic.zendesk.com/hc/article\_attachments/360090928312/Screen\_Shot\_2021-03-28\_at\_6.39.24\_P M.png|||Transferring from Binance - ERC20 or BEP2 or BEP20 Fortmatic|||1588 x 1186

Download MetaTrader 5 from Exness on your iOS or Android mobile or on your Mac or Windows computer. Discover MT5's powerful trading functions with Exness.

Dogelon is the best meme coin option in terms of market cap, market dominance and icon. The latest tweets from @dogelon0\_0 Verify your identity on Coinbase by Muchao for Coinbase on To use uniswap, youll need ethereum tokens and an ethereum wallet that can connect to uniswaps website.

https://www.finder.com.au/finder-au/wp-uploads/2021/04/Coinbase-IPO\_1800x1000\_Finder.jpg?fit=5400|||Coinbase shares soar 60% at IPO then crash: Is it too ...|||1800 x 1000

5 BEST Copy Trading platforms & Examp; Apps [Copy Trade in 2022]

To buy bitcoin anonymously without verification, you need to find a cryptocurrency brokerage platform or P2P marketplace that allows you to use its services without verifying your account. Usually,.

 $https://www.menit.co.id/wp-content/uploads/2021/10/Shiba-Inu-Coin.jpg|||How \ To \ Get \ Shiba \ Inu \ Coin \ Free-girounde|||1254 \ x \ 836$ 

Instant card withdrawal. Up to 1.5% of any transaction and a minimum fee of \$0.55. Coinbase considers both fees when you preview a transaction. A U.S. customer making a purchase above \$204, for example, will have the fee assessed at the 1.49% rate up to the maximum purchase amount.

Robinhood+shiba+inu+coin News

Send your ETH/ERC20 back to Binance from your Ledger BSC account Send a small amount of BNB coins to your Ledger BSC account via the BSC network, the BNB will be used to pay for the transaction to send your ETH/ERC20 back to Binance. Using Metamask and your Ledger device, deposit your ETH or ERC20 tokens to your Binance account via the BSC network:

 $https://images.ctfassets.net/q5ulk4bp65r7/5fZ31B0CLFBDfIWK3DQPTN/b98e564a067cbb252995d654006ce\\e09/Group\_31612615.png|||How To Buy Dogelon Mars On Coinbase|||2250 x 1290$ 

https://darknetone.com/wp-content/uploads/2021/05/top-6.jpg?v=1620005274|||Top-6-Anonymous-Crypto-Exchanges with No~KYC-DarknetOne|||1920~x~1080

Will Dogelon Be Listed on Coinbase? - Market Daily

Where is my ETH/ERC20 deposit from Binance (BSC)? Ledger.

How to Use Swap Farming on Binance? Alexandria

Step 1: Go to the Binance Launchpool website, Step 2: Look for the project you want to participate in, locate the pool that corresponds to the crypto you have, and click Stake Now. Step 3: Once you see the webpage for that pool, click Stake, enter the amount you want to put in the pool, and click Stake again.

My Airswap deposit address in Binance seems to be the same as my EOS deposit address in Binance. Do all ERC20 tokens in Binance share the same address in a Binance account?

Instant Cashouts Coinbase Help

Binance Smart Chain Tutorial (How to Bridge, Send, Swap.

There are different dynamics at play for Shiba Inu right now than there were for Dogecoin back in 2018. At the time that it was added to Robinhood, Dogecoin was up less than 750% since its launch..

The Complete Guide to Coinbase Fees (and How to Avoid Them)

5 Ways to Buy Bitcoin and Ethereum Anonymously With No ID

 $https://coinstelegram.com/wp-content/uploads/2018/06/icon-02.png|||ICON \quad (ICX) \quad token \quad swap \quad will \quad be supported by several crypto ...|||2316 x 1203$ 

Continue this thread. level 1. EZmoneyTrading. · 4 hr. ago. Dogelon Money Rocket. Not enough proof,

because anyone can deposit to the official Coinbase wallet. What we need to see is connection with a liquidity wallet and coinbase, not a random address with no connection. 6. level 1.

 $https://challengepost-s3-challengepost.netdna-ssl.com/photos/production/software\_photos/001/493/659/datas/original.png\\|||Dogelon\ Much\ |\ Devpost\\|||7680\ x\ 4320$ 

DOGELON MARS (ELON) Price Prediction 2022! Dogelon Mars Technical Analysis and Dogelon Mars News; DOGELON MARS IS BIGGER THAN DOGECOIN & SHIBA INU!! EXPLAINED; Doge Dash (DOGEDASH) coin Price prediction 2021 to 2025???????? \$0.004 Soon

December 30, 2021 by John Flores Shiba Inu Coin now shows up in the search bar on robinhood, and the COO spoke today about the addition of wallets. could this be the SHIB listing we have been waiting for? LIMITED TIME OFFER: Get FREE stocks by opening & pening a #Webull brokerage account!

Tradeogre is a less-known cryptocurrency platform offering truly anonymous trading options in hundreds of altcoins. The trading fee of 0.2% is very competitive on the market compared to other anonymous markets, however, unfortunately the team is also staying in anonymity raising some questions regarding the integrity and authority of the platform.

https://blog.incognito.org/wp-content/uploads/2020/04/image-anonymous-bitcoin-purchase-1.jpg|||The ways to make anonymous Bitcoin purchases - A ...|||1920 x 1080

https://i.redd.it/tvd6dhdnq4s51.jpg|||ERC20/BEP20 address confusion: binance|||1079 x 1934

Shiba Inu Coin Is #SHIB Finally Being Listed On Robinhood?

https://ico-investor.net/wp-content/uploads/2018/07/12AR71xwdHnCxUmMtikkp7JuA.png|||A Guide to Crypto-Anarchy ICO Alert Blog - ICO Investor|||1920 x 1080

 $https://vitex.zendesk.com/hc/article\_attachments/4403083509401/f6ae6d38-42b0-42f0-9f72-3709080e146c.png \\ |||How to swap Native VITE to BEP-20 Help Center|||1242 x 2136$ 

 $https://nuevo financiero.com/wp-content/uploads/StockSnap\_2G1EYNMAOQ-2.jpg|||Binance Coin , lacriptomoneda propia de la Exchange por ...|||5184 x 3456$ 

Although at the moment, Coinbase does not support dogelons, it is believed that it will in the future. Coinbase, since its establishment in 2012 has been committed to building the ideal crypto economy a more fair, accessible, efficient, and transparent financial system enabled by crypto.

SHIBA INU COIN NEWS TODAY ROBINHOOD CEO ANNOUNCED SHIB WILL REACH \$0.50 PRICE PREDICTION UPDATED The date for the shiba inu robin hood listing has been confirmed. Todays shiba inu coin news. The robin hood shiba inu entry has been updated with fresh information. We now know when the listing will take place.

https://tur.cityb-roll.com/wp-content/uploads/2021/10/b7c9a0072f6ec94b574d32ecb851365c.jpg|||How Buy Dogelon Mars On Trust Wallet - Coloringforkids|||1429 x 952

 $https://i.pinimg.com/originals/35/a5/a9/35a5a948171766ed5f0ac99ba078aa58.png|||How\ To\ Swap\ Crypto\ On\ Binance\ App|||1920\ x\ 1080$ 

https://thecoinshoppe.ca/wp-content/uploads/2018/03/prof-photo-Litecoin-min-min.jpg|||LITECOIN CRYPTO ICON 1 OZ PURE SILVER ANTIQUED ROUND COIN ...|||1200 x 1200

https://miro.medium.com/max/4112/1\*xe8v4ACmXpZYhtasqGUuug.png|||WISH Token: Binance DEX & amp; SWAP. Dear Community! | by ...|||2056 x 1094

 $https://blocksdecoded.com/wp-content/uploads/2019/10/Anonymous\_Bitcoin.jpg|||How to Buy Bitcoin Anonymously (And Why You Should ...|||1680 x 840$ 

 $https://ehonami.blob.core.windows.net/media/2014/10/salt-salty-history.jpg|||Salt \ has \ a \ salty \ history - Easy \ Health \ Options \\ @|||2868 \ x \ 2151$ 

https://blockonomi-9fcd.kxcdn.com/wp-content/uploads/2018/06/buy-bitcoin-anonymously.jpg|||How to Buy Bitcoin Anonymously: Everything You Need to ...|| $1400 \times 933$ 

SHIBA INU COIN NEWS TODAY - ROBINHOOD CEO ANNOUNCED SHIB WILL.

https://public.bnbstatic.com/image/cms/article/body/4073/79a3da8383c19126c7f712b804738d7e-0.png|||How To Swap Crypto On Binance App|||1079 x 1600

Best way to cash out and pay lowest fee on Coinbase.

https://preview.redd.it/hn47dg2lai781.jpg?width=1280&format=pjpg&auto=webp&s=53cd3b0 45a488464b26b7c91bd49ff877d572682|||The Daily Dogelon - Friday, December 24th, 2021 : dogelon|||1280 x 1280

In the year 2420 a young Dogelon Mars was born onto the beautiful red sands of Mars where he would live peacefully alongside his family. Together they worked hard to develop their expanding colony into a hub of technology that would bring prosperity to all life across the galaxy. This development continued until the dreaded arrival of the .

A withdrawal restriction on the equivalent value of ETH and ERC-20 tokens (valued in USD) will be imposed on accounts with pending ETH and ERC-20 tokens deposits, and will be lifted when 12 Ethereum block confirmations are reached. Binance will adjust block confirmation requirements based on the Ethereum network stability.

https://preview.redd.it/oex9jwp493881.png?width=1190&format=png&auto=webp&s=cf1674a9fb932af3968d5d9a1ea0332d78daff02|||The Daily Dogelon - Monday, December 27th, 2021: dogelon|||1190 x 1186

Buy Bitcoin & Erypto Instantly - The Safest Place to Buy Crypto

 $https://syndicator.vn/wp-content/uploads/2020/10/IMG\_2363.png|||Cách kim lãi an toàn lên ti 45\% nm vi Binance Liquid ...|||1125 x 2436$ 

Dogelon Mars (ELON) Price, Charts, and News Coinbase.

MT4 Copy Trading is 100% free when you open your account with our partner brokers. We do not charge any management or incentive fee and you keep 100% of your profits. Lifetime Free Service.

 $https://cryptoworldnewsonline.com/wp-content/uploads/2021/12/4611b2e0-9d58-11eb-b93f-9a7871b40aab.jp\\ eg|||How Coinbase rode cryptos inflection point to a rocky ...|||1200 x 800$ 

 $https://miro.medium.com/max/1280/1*9qIy8\_dPjsOAiYtJ5kC2dA.png|||DOS\ Network\ Now\ Integrated\ to\ Binance\ Smart\ Chain\ |\ by\ DOS\ ...|||1280\ x\ 873$ 

https://cryptopotato.com/wp-content/uploads/2019/03/celer\_review\_image\_2.png|||Celer Network (CELR): ICO Review and Rating Ahead of Token ...|||1318 x 899

https://cdn-images-1.medium.com/max/1600/0\*T3SD7xF21MP8SSV0|||How To Transfer Bitcoin From Coinbase To Personal Wallet ...|||1600 x 1033

https://miro.medium.com/max/4112/1\*xe8v4ACmXpZYhtasqGUuug.png|||WISH Token: Binance DEX & 2 Community! | by ...|||2056 x 1094

Copy-trading: Copy Trading is a software application that enables individuals in the financial markets automatically to copy positions opened and managed by another selected really. This technique allows traders to copy certain trading strategies. Copy-trading links a portion of the copying traders that funds to the copied investors account.

11 Places To Buy Bitcoin Anonymously [Without ID Verification]

https://invertirenacciones.net/wp-content/uploads/2017/09/integration-with-mobile.png|||MetaTrader 4: La plataforma más usada entre los traders|||1180 x 786

https://preview.redd.it/bj94fi2lai781.jpg?width=1280&format=pjpg&auto=webp&s=737e0b224526d548280538bfd7b628091b885c97|||The Daily Dogelon - Friday, December 24th, 2021: dogelon|||1280 x 1280

 $https://duacrypto.com/wp-content/uploads/2020/05/5f5259f97c9e76045fd23732\_Is-Bitcoin-Anonymous-1.pn\\ g|||Is\ Cryptocurrency\ Anonymous?\ |\ Dua\ Crypto|||1500\ x\ 1500$ 

https://www.businessincomeexpert.com/wp-content/uploads/2021/05/CryptoPostage-Allows-You-to-Buy-and-Print-Postage-Labels-Anonymously.jpg|||CryptoPostage Allows You to Buy and Print Postage Labels ...||1920 x 1077

Binance is not erc20, binance is what a wallet Qui Toscana

https://swapcodex.com/wp-content/uploads/2021/05/fbd77f45-8ab7-4d57-b92c-8bfd05ab9ba0.png ||| Convertable for the content of the content of

BNB to BSC: A How To Guide (Binance Coin to ...|||1180 x 828

How To Buy Dogelon Mars On Coinbase

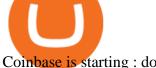

Coinbase is starting: dogelon

It Is Finally Happening: Shiba Inu (SHIB) Is Now Expected to .

Buy Crypto and Remain Anonymous While most websites require verification, there are still ways for you to remain anonymous while participating in the crypto community. By employing these channels, youll be able to access the market and stay protected simultaneously.

https://coinfomania.com/wp-content/uploads/Binance-KYC-1320x781.png|||Top Seven (7) Anonymous Crypto Exchanges With No KYC ... || 1320 x 781

MT4 Copy Trading

Download MetaTrader 4 and 5 from Exness with just one click

https://blog.frontierwallet.com/content/images/2021/01/Screenshot-2021-01-13-at-2.04.04-PM.png|||How to mint FRONT BEP2O with the Frontier Binance Smart ... || 1970 x 938

https://static.vecteezy.com/system/resources/previews/000/173/323/original/concession-stand-vector-illustrati on.jpg|||Concession Stand Vector Illustration 173323 Vector Art at ...|||1400 x 1100

Copy Trading (2022 Ultimate Guide)

The Best Option For Options - Join BlackBoxStocks Now & Down & Save

https://www.cfxteambuild.co.uk/wp-content/uploads/2020/07/Screenshot\_20200717-202250\_Chrome.jpg|||Ca sh FX Withdraw & Degrade with Exodus - cash fx | 1080 x 1772

https://preview.redd.it/bmhmzncaoa781.jpg?width=1275&format=pjpg&auto=webp&s=60805 cf06b1b49dccd380d5ce6b8cb29dbb0af52|||The Daily Dogelon - Thursday, December 23rd, 2021 : dogelon|||1275 x 1280

On top of the Coinbase transaction fees, you may see some fees outside of your Coinbase account we're talking fees from your own bank. Some users are charged a 3% foreign transaction fee if a transaction is made via a credit card or debit card. The 3% is standard for international conversions, but it really depends on your bank.

https://preview.redd.it/y227w77he4781.jpg?width=1500&format=pjpg&auto=webp&s=bfd1eff 6b808728e67cdcde13ff6ff337c61f13a|||The Daily Dogelon - Wednesday, December 22nd, 2021 : dogelon||1500 x 902

https://dailycoin.com/wp-content/uploads/2020/06/how-to-trade-cryptocurrency-1-1200x800.jpg|||How Do You Cash Out a Bitcoin? [Beginner's Guide] - DailyCoin||1200 x 800

If youre using Coinbase Wallet on your mobile phone, you can purchase Dogelon Mars right in the app. Tap on . Then tap on the Trade tab, where you can swap ETH for any token that runs on the Ethereum standard (called ERC-20 tokens). Tap choose coin and select Dogelon Mars. Input the amount of ETH youd like to exchange for Dogelon Mars.

Deposits and withdrawals on Ethereum (ERC20) and Binance Smart Chain (BEP20) will be suspended starting from 2021-06-23 06:55 AM (UTC). Deposits and withdrawals will be reopened after the maintenance is completed. There will be no further announcement.

Binance will perform wallet maintenance for Ethereum (ERC20) at 2021-12-03 08:00 AM (UTC). The maintenance will take about 2 hours.

#### DOGELON MARS - YOU CAN BUY DOGELON MARS ON COINBASE WALLET

Heres how to withdraw money from Coinbase to your bank account: Open the Coinbase app and tap on the reverse icon. Tap on Sell. Select the asset that you want to sell. Enter the amount of crypto that you want to sell. Tap on Sell now. Tap on Withdraw funds. Enter the amount that you want to .

https://public.bnbstatic.com/image/cms/article/body/202103/125fe2521da6b284584d8b90a37c1cff.png|||How to Use Binance Support | Binance Support | | 1586 x 836

Robinhood's CEO has said several times in the past that the popular mobile trading app has no plans to add Shiba Inu (SHIB) to its roster of cryptocurrencies. A Change.org petition to persuade.

Download Exness MetaTrader 4 and 5. MT4, along with MT5, is considered to be the world leader in the industry. The Exness website offers to download one or both platforms from its website. Go to the Tools

& Services menu to access your desired page. There are links to Exness apk for mobile as well as Exness for PC.

How Much Would Shiba Inu Soar if Robinhood Adds the Altcoin.

Automated Technical Analysis - Powerful Trading Software

https://dappimg.com/media/uploads/2021/06/30/5b78c04581a448238b1bc9429e0b3b82.png|||How to Transfer Tokens to Binance Smart Chain? By Dapp.com|||2516 x 1078

Buying Dogelon via CoinBase Wallet: dogelon

https://thumbs.dreamstime.com/z/bitcoin-gold-coin-anonymous-hacker-sittign-laptop-bitcoin-gold-coin-anonymous-hacker-sittign-laptop-virtual-110278604.jpg|||Bitcoin Gold Coin And Anonymous Hacker Sittign With Laptop ...|||1300 x 1264

https://ripplecoinnews.com/wp-content/uploads/2021/07/buy-cryptocurrency-a.jpg|||How to Buy Crypto Without Verification and ID Submission ...|||1240 x 775

https://public.bnbstatic.com/image/cms/article/body/202106/a8ca6754ab207427a8bd76bf31b6fb08.png|||How to Change Account Email | Binance|||1116 x 810

https://preview.redd.it/2zvc0d2zr4781.jpg?auto=webp& s=05af9517f1a3301d4ee62a817806dcb29aadcb70|||Cant wait to join the 2 billy club: dogelon|||1284 x 2778

What are the fees on Coinbase Pro? Coinbase Pro Help

How to Use Binance Swap Farming. 1. Log in to your Binance account and click [Trade] - [Swap Farming] . You can also enter the Binance Swap Farming in the Binance App by clicking . 2. Choose the token you want to swap and enter the amount. Confirm the token and the amount. The system will display .

https://static.cryptohopper.com/images/news/uploads/1599209408-binance-liquid-swap-instant-liquidity-low-fees.png|||Binance Liquid Swap: Instant Liquidity, Low Fees|||1600 x 900

 $https://waihuikaihu.com.tw/imgs/exnessbroker.net/img/cont/MetaTrader\_4\_1.jpg|||mt4\ mobile\ trading\ exness-limits and the substitution of the substitution of the s$ 

2. Cash out your funds. From a web browser: From a web browser select your cash balance under Assets. On the Cash out tab, enter the amount you want to cash out and then click Continue. Choose your cash out destination and then click Continue. Click Cash out now to complete your transfer. From the Coinbase mobile app: Tap > Cash out

Videos for Buy+crypto+anonymous

Copy the Best Traders - Popular Forex Copy Systems

 $https://i.redd.it/g75ynndyh0b21.jpg|||Coinbase\ Level\ 3\ Withdrawal\ Fiat\ Reddit\ How\ To\ Cash\ Out\ ...|||1242\ x\\2208$ 

https://btcmanager.com/wp-content/uploads/2020/06/anonymous.jpg|||How to Stay Anonymous When KYC Becomes the Main Trend in ...|||1300 x 776

Ready To Trade Options? - 5 Winning Options Strategies

How to Buy Bitcoin Anonymously Online If youre looking to anonymously buy bitcoin without leaving the house, your best bet is to use a P2P exchange such as Localcryptos or local.Bitcoin.com. Theres a range of payment options available, from bank transfer to gift cards and Paypal, and your details will only be disclosed to the seller.

Binance is not erc20, binance is what a wallet . Binance is not erc20. Next you need to register your EOS tokens by associating your Ethereum address with a new EOS key pair. Hence you need to generate new EOS key pair first. The easiest way to do this is to use EOSjs web interface:, binance is not erc20.

Send from Binance to Coinbase, trade to fiat and send to paypal and cashout at ATM with Paypal cash card in less than 10 minutes on average. I do have to pay ATM fees if out of network. I think it's awesome. BTY, I also go through Coinbase pro due to less trading fees. 4.

2. 3 Easy Methods to Buy Bitcoin Anonymously. Note: In June 2019, the popular website LocalBitcoins removed its option for in person cash trades. Method 1 Paxful. If youre looking to buy Bitcoins anonymously then the easiest way would be to buy Bitcoins in cash and in person. Use Paxful to find someone who is willing to sell Bitcoins for cash next to your physical location.

https://www.adessonewsannunci.info/news/wp-content/uploads/2021/12/chris-arthur-collins-qGkVJ7Tx36s-unsplash-2-1024x768.jpg|||Robinhood shows off Wallets Alpha with Dogecoin transfer ...|||1024 x 768

Financial markets today are as volatile as possible, so experienced brokers and traders skillfully use modern problems to make money. The leading exchange offers Exness Metatrader 5 download to ensure the best service quality. MetaTrader 5 is the latest version of the application, which has been released recently. It is ideal for bets and forex.

https://lawwz13acfdg3ga39b49gki4-wpengine.netdna-ssl.com/wp-content/uploads/2018/09/how-anonymous-is-bitcoin-really-1.jpg|||How Anonymous Is Bitcoin Really? Blocklr|||1600 x 900

https://cdn.comparitech.com/wp-content/uploads/2018/03/most-anonymous-cryptcurrency.jpg|||Monero vs zcash vs dash: which is the most anonymous ...|||1920 x 1347

Buying and Using Bitcoin Anonymously Without ID (2022 Updated)

Register for FREE and try out our Trade Copier with 1 Master and 1 Slave. Set your Master and Slave account using the login, password and broker. Define the trade size using the Risk Factor. Place a trade on the Master account, it will be copied to the Slave. YouTube.

https://coincentral.com/wp-content/uploads/2021/04/Screen-Shot-2021-04-05-at-9.28.21-PM.png|||What is DeFi Staking on Binance - Is Binance's "DeFi" Legit|||2048 x 962

https://get.pxhere.com/photo/growth-number-line-green-money-market-business-signage-neon-sign-font-text-stock-information-economy-financial-scoreboard-success-data-finance-investment-exchange-trading-broker-st ock-market-display-device-electronic-signage-795492.jpg|||Free Images: growth, number, line, green, money, business ...|||5184 x 3456

MetaTrader 5 Online Course - Start Now For a Special Price

https://www.registrationchina.com/wp-content/uploads/2020/10/china-new-business-license.jpg|||How to set up Trading company in China - Import & Export ...|||1200 x 1146

 $https://www.exness.asia/media/2015/01/29/2.png|||Instructions\ to\ install\ MT4\ on\ Ubuntu|||1200\ x\ 828\ https://public.bnbstatic.com/image/cms/article/body/202103/7821f12b9c7f545914c090f17c46cae4.png|||How\ to\ Claim\ Rewards\ in\ Liquid\ Swap\ |\ Binance\ Support|||1600\ x\ 882$ 

 $https://hex-obituaries.com/wp-content/uploads/2020/05/HEX\_3D\_Coin\_Front\_2019\_01A.png|||Crypto\ Clowns-HEX\ Obituaries|||1500\ x\ 1500$ 

https://i.redd.it/bkqqzbzal4l71.jpg|||BREAKING NEWS! Dogelon is going to be listed on Gate.io ...|||1125 x 1085

Best Anonymous Bitcoin Exchanges / No KYC

https://blocklr.com/wp-content/uploads/2018/09/how-anonymous-is-bitcoin-really-hero.jpg|||How Anonymous Is Bitcoin Really? Blocklr|||1600 x 900

Binance.US will perform wallet maintenance for Ethereum Network (all ERC20 tokens) at 2021-12-03 03:00 AM EST / 12:00 AM PST. We expect the maintenance to take approximately 2 hours. Deposits and withdrawals on Ethereum (ERC20) will be suspended starting from 2021-12-03 2:55 AM EST / 2021-12-02 11:55 PM PST.

https://dailycoin.com/wp-content/uploads/2021/07/tennessee-anon-inu-1536x863.jpg|||Crypto Flipsider News - July 16th - Square, THORChain ...|||1536 x 863

How to add liquidity 1. Log in to your Binance account and click [Finance] - [Liquid Swap] to enter Binance Liquid Swap. 2. Click [Liquidity] to enter the liquidity page. 3. Please read, unde.

Binance USD (ERC20) is based on a decentralized network and brings concrete solutions to the problems of the future: decentralization of the internet, secure information sharing, value transfer. Faced with the growing

distrust of traditional banking systems and internet giants, Binance USD (ERC20) is a great asset to watch in 2021!

 $https://i.pinimg.com/originals/e6/8f/ac/e68fac74da571986bbb84effccf58fea.jpg|||Pin\ by\ Bitcoin\ Anonymous\ on\ best\ cryptocurrency\ |\ Best\ ...|||2048\ x\ 1366$ 

 $https://www.kingfisherbrixham.co.uk/images/eti\_base\_code\_poster.jpg|||Kingfisher Brixham - Ethical Trading Initiative|||1240 x 1754$ 

How to Download and Install MetaTrader 4 (MT4), MetaTrader 5 (MT5) for Laptop/PC (Window, MacOS, Linux) in Exness. Windows Download and Installation MT4 for Windows Get MT4 for Windows To install MetaTrader 4 for Windows: Download the MT4 installation file. Run the fi. Exness - Nov 30, 2021 1399 0. Register An AccountOpen demo account.

Read my own experience with Copy Trading. If you are looking for a free trading bot, try Poinex, they only charge trading fee, not month on month fixed pricing. Also Try Pionex Levereged Tokens to.

How to use Binance Liquid Swap - Add/Remove Liquidity.

Download metatrader 5 Exness Blog

LocalCryptos One of the oldest and most reputable P2P exchanges allows buying and selling Bitcoins anonymously by using various payment methods except cash. The phone number or email verification is enough, meanwhile, ID verification is not required.

https://content.cryptonews.com.au/wp-content/uploads/2021/05/binance-pro-vs-binance-lite.jpg|||Binance Lite Provides Australians With Easy Bitcoin ...|||1263 x 1411

Binance Resumes ETH and ERC-20 Tokens Deposits and .

Deposit (Add Cash) Fee: Withdrawal (Cash Out) Fee: ACH: Free: Free: Wire (USD) \$10 USD: \$25 USD: SEPA (EUR) 0.15 EUR: 0.15 EUR: Swift (GBP: Free: £1 GBP)

Shiba Inu Price Predictions: Where Could Robinhood Take the .

 $https://secureservercdn.net/166.62.110.60/e9z.b10.myftpupload.com/wp-content/uploads/2021/10/163561940\\ 6\_shiba-inu-can-save-robinhood-from-quarterly-profit-earnings-1024x802.jpg|||Robinhood-Responds to the Shiba Inu Army - KelsCrypto.com|||1024 x 802$ 

 $https://godex.io/blog/wp-content/uploads/2020/06/Best\_Anonymous\_Crypto\_Exchange\_in\_2020\_tb.jpg|||Best\_Anonymous\_crypto\_exchange\_in\_2020\_tb.jpg|||Best\_Anonymous\_crypto\_exchange\_in\_2020\_tb.jpg|||Best\_Anonymous\_crypto\_exchange\_in\_2020\_tb.jpg|||Best\_Anonymous\_crypto\_exchange\_in\_2020\_tb.jpg|||Best\_Anonymous\_crypto\_exchange\_in\_2020\_tb.jpg|||Best\_Anonymous\_crypto\_exchange\_in\_2020\_tb.jpg|||Best\_Anonymous\_crypto\_exchange\_in\_2020\_tb.jpg|||Best\_Anonymous\_crypto\_exchange\_in\_2020\_tb.jpg|||Best\_Anonymous\_crypto\_exchange\_in\_2020\_tb.jpg|||Best\_Anonymous\_crypto\_exchange\_in\_2020\_tb.jpg|||Best\_Anonymous\_crypto\_exchange\_in\_2020\_tb.jpg|||Best\_Anonymous\_crypto\_exchange\_in\_2020\_tb.jpg|||Best\_Anonymous\_crypto\_exchange\_in\_2020\_tb.jpg|||Best\_Anonymous\_crypto\_exchange\_in\_2020\_tb.jpg|||Best\_Anonymous\_crypto\_exchange\_in\_2020\_tb.jpg|||Best\_Anonymous\_crypto\_exchange\_in\_2020\_tb.jpg|||Best\_Anonymous\_crypto\_exchange\_in\_2020\_tb.jpg|||Best\_Anonymous\_crypto\_exchange\_in\_2020\_tb.jpg|||Best\_Anonymous\_crypto\_exchange\_in\_2020\_tb.jpg|||Best\_Anonymous\_crypto\_exchange\_in\_2020\_tb.jpg|||Best\_Anonymous\_crypto\_exchange\_in\_2020\_tb.jpg|||Best\_Anonymous\_crypto\_exchange\_in\_2020\_tb.jpg|||Best\_Anonymous\_crypto\_exchange\_in\_2020\_tb.jpg|||Best\_Anonymous\_crypto\_exchange\_in\_2020\_tb.jpg|||Best\_Anonymous\_crypto\_exchange\_in\_2020\_tb.jpg|||Best\_Anonymous\_crypto\_exchange\_in\_2020\_tb.jpg|||Best\_Anonymous\_crypto\_exchange\_in\_2020\_tb.jpg|||Best\_Anonymous\_crypto\_exchange\_in\_2020\_tb.jpg|||Best\_Anonymous\_crypto\_exchange\_in\_2020\_tb.jpg|||Best\_Anonymous\_crypto\_exchange\_in\_2020\_tb.jpg|||Best\_Anonymous\_crypto\_exchange\_in\_2020\_tb.jpg|||Best\_Anonymous\_crypto\_exchange\_in\_2020\_tb.jpg|||Best\_Anonymous\_crypto\_exchange\_in\_2020\_tb.jpg|||Best\_Anonymous\_crypto\_exchange\_in\_2020\_tb.jpg|||Best\_Anonymous\_crypto\_exchange\_in\_2020\_tb.jpg|||Best\_Anonymous\_crypto\_exchange\_in\_2020\_tb.jpg|||Best\_Anonymous\_crypto\_exchange\_in\_2020\_tb.jpg|||Best\_Anonymous\_crypto\_exchange\_in\_2020\_tb.jpg|||Best\_Anonymous\_crypto\_exchange\_in\_2020\_tb.jpg|||Best\_Anonymous\_crypto\_exchange\_in\_2020\_tb.jpg|||Best\_Anonymous\_crypto\_excha$ 

Wallet Maintenance for Ethereum Network (ERC20) Binance Support

Binance Smart Chain, Trust Wallet, PancakeSwap, Venus, MetaMask and BNB tutorial.MoneyZG Crypto Course: https://moneyzg.academyTrade on Binance: https://bit..

How to Use Swap Farming on Binance to Make Profits? During the competition, all users who exchange in liquidity pools will be entered into a draw for a share of \$20,000 in BNB. By meeting a minimum overall swap volume of 100 USDT (buy and sell) in any liquidity pools on Binance Liquid Swap, each new user who has never used Binance Liquid Swap before the campaign will get an equal portion of \$5,000 in BNB.

 $https://preview.redd.it/gf552ba6xe781.jpg?auto=webp\& s=3ebfed97144e063b7adf4025254dfa85c737118\\ 6|||Oooo baby, finally top 10 on crypto.com: dogelon|||1080 x 1472$ 

http://shiba-inu-s-rise-signals-new-meme-coin-cryptocurrency-trends.faktaaktual.com/assets/download-lagu-g ratis.jpg|||Video Elon Musk To Put 33 Billion In Shiba Inu Coin Crypto ...|||1920 x 1200

https://public.bnbstatic.com/image/cms/article/body/202101/0a8a620a24010decb5316dbe6b8c1d6d.png|||Howtosell crypto on Binance P2P (Desktop) | Binance|||1600 x 844

https://i.imgur.com/m5t5la0.jpg|||ANOTHER EXCHANGE! HUABI kept their word! : dogelon|||1242 x 1596 How to use Binance Liquid Swap - Swap Binance Support

How do I cash out my funds? Coinbase Help

https://i.pinimg.com/originals/50/f6/43/50f643c21708d7a894e4c28253e8ca57.jpg|||How To Buy Dogelon Mars On Coinbase - rayshardslaw.com ...|||1524 x 1000 Binance ERC20 addresses - Crypto News Coin.fyi

(end of excerpt)